# Tvorba webových stránek

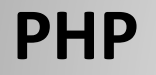

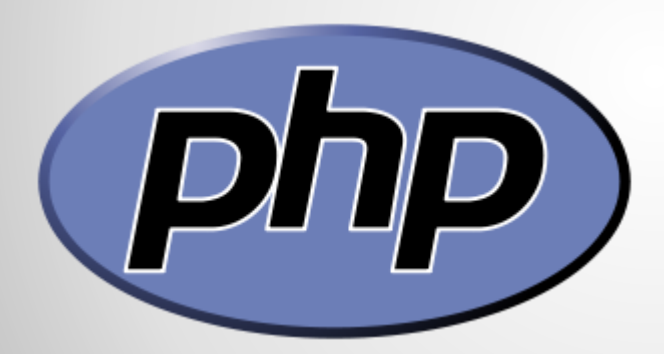

Obr 1

# **Úvod**

**PHP** (*Personal Home Page*) je skriptovací programovací jazyk. Je určený především pro programování dynamických internetových stránek a webových aplikací například ve formátu HTML, XHTML.

PHP je nejrozšířenějším skriptovacím jazykem pro web. Oblíbeným se stal především díky jednoduchosti použití, bohaté zásobě funkcí. V kombinaci s operačním systémem Linux, databázovým systémem MySQL a webovým serverem Apache je často využíván k tvorbě webových aplikací.

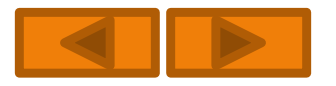

# **Úvod**

PHP je skriptovací jazyk na straně serveru. Klient odešle nějaký požadavek na server. Server si přečte tento požadavek a hledá požadovanou stránku. Po nalezení si tuto stránku načte a provede všechny instrukce PHP obsažené v této stránce. Tuto získanou stránku, která už je jen v čistém HTML odešle zpět ke klientovi, který si ji můžete prohlédnut ve svém webovém prohlížeči.

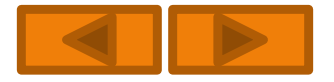

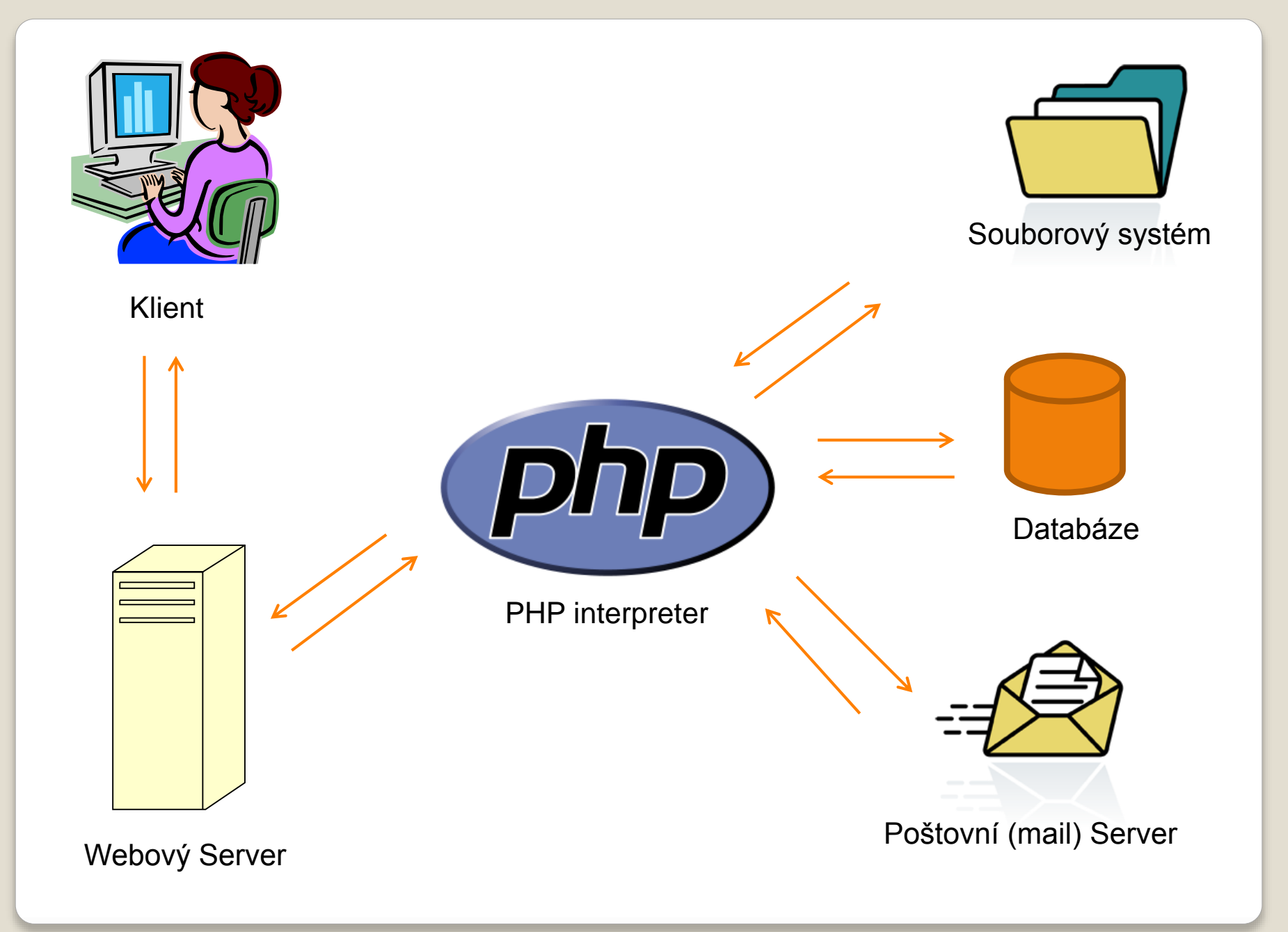

## **Co je potřeba k vytváření scriptů.**

- Základní znalost HTML
- Je vhodné si nainstalovat na lokální počítač webový server (Apache) s PHP a MySQL. Na webu je možno stáhnout celou řadu programových balíčků pro tvorbu PHP skriptů, které jsou bezplatné (freeware). Mezi doporučované patří třeba EasyPHP, nebo WampServer.
- Pokud nebude na lokálním počítači nainstalován žádný PHP server, dá se správnost kódu vyzkoušet až po publikování na webu.
- Editor pro psaní skriptů (stačí úplně Notepad, doporučuji alespoň PSPad).

### **Vytváření PHP scriptů**

 Běžný html soubor je prostě předán prohlížeči, není tedy nijak zpracován. Zato pokud je soubor uložen s příponou .php zachází se s ním odlišně. Server začne normálně jako webový prohlížeč v režimu HTML a hledá značky začátku skriptu PHP. Zde přejde do režimu PHP. Takto oddělujeme skript od HTML kódu:

### **<?php echo ( "Toto je kód PHP" );**

#### **?>**

Výsledek scriptu : Zobrazí se nám věta "To-to je kód PHP"

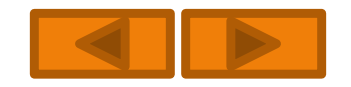

### **Příkazy pro zobrazení údajů na obrazovce**

• echo – s teoreticky neomezeným počtem parametrů

**echo "retezec1", "retezec2",...,"retezecN"**

print – s jedním parametrem

**print "retezec1"**

## **Proměnné**

Část proměnných obdržíme z formulářů a část budeme zavádět v okamžiku práce skriptu. Každá proměnná v PHP musí začínat znakem \$. Pozor na velikost písmen.

\$prom1=0; - inicializace proměnné na nulu (integer)

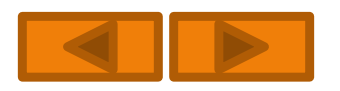

### **Proměnné**

Typ proměnné se v PHP určuje v okamžiku přiřazení do proměnné. Rozeznáváme tyto typy:

- **Boll** logický datový typ (true/false)
- **Integer** celá čísla, jsou reprezentována čtyřmi byty a mají rozsah od 2 147 483 648 do 2 147 483 647.
- **Double** reálná desetinná čísla, desetinnou čárku zapisujte pomocí tečky (-1,7.10e380 - 1,7.10e380).
- **String** řětězec znaků
- **Array** pole více položek
- **Object** objekty pro ukládání instancí tříd

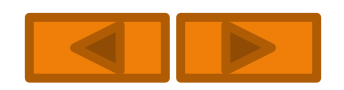

## **Další funkce pro práci s proměnnými**

- **Is\_Integer(), Is\_Double(), Is\_String** fce, které zjišťují zda proměnná datového typu odpovídá názvu, v případě úspěchu je výsledek **true.**
- **IsSet()**  zjištění zda byla proměnné přiřazena hodnota
- **UnSet()**  odstranění proměnné a uvolnění paměti
- **Empty()** zjištění zda nebyla proměnné přiřazena hodnota, výsledkem je **false**

Při práci s proměnnými je možno měnit nejenom hodnoty, ale i datový typ. Dokonce je možno dynamicky měnit jména proměnných (tzv. chameleón).

# Tvorba webových stránek

### **PHP – parametry, funkce a proměnné**

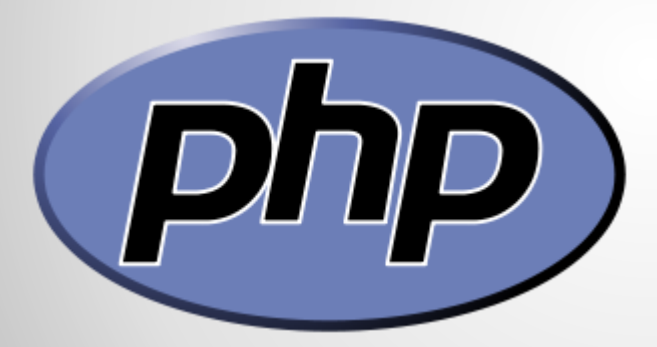

Obr 1

### **Práce s řetězci**

Výpis řetězců do prohlížeče je jedna z častých operací.

 $$a=10;$ echo "Výsledek je roven \$a </br>"; echo "Výsledek je roven ".\$a;

Oba zápisy nám dají stejný výstup. Do řetězců je možno taktéž vkládat speciální znaky.

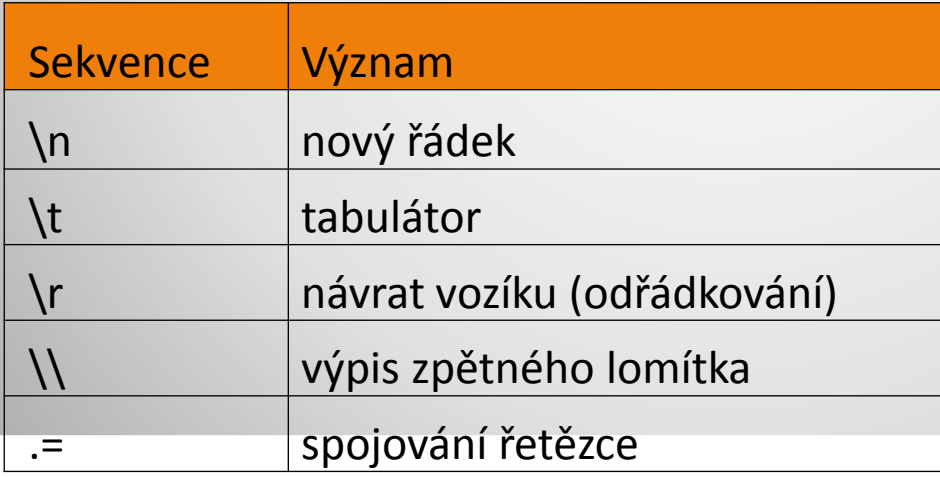

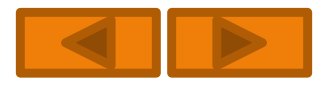

## **Práce s řetězci - spojování**

### Př. <?php

// Formátování vstupní tabulky  $\text{stabulka} = "stable border=1>\\n";$ \$tabulka .= "<tr><th>Záhlaví tabulky</th></tr>\n"; \$tabulka .= "<tr><td>První řádek</td></tr>\n"; \$tabulka .= "<tr><td>Druhý řádek řádek</td></tr>\n"; \$tabulka .= "<tr><td>Třetí řádek</td></tr>\n";  $\frac{\delta}{\delta}$  = "</table>\n";

//Vlastní výpis tabulky echo \$tabulka; ?>

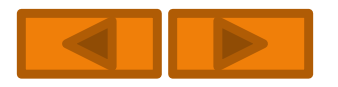

### **Konstanty**

```
Definice konstant – příkaz define()
Př.
\langle?
 // definice konstanty NÁZEV = jméno firmy
 define("nazev"," <B>Půjčovna vrtulníků&nbsp;&nbsp;spol. s
  r.o.\langleB>");
 // definice konstantu pro konec řádku
 define("nr","</br>\n");
 echo "Firma".nazev.nr; //vypíše "Firma Půčovna vrtulníků & spol."
                       // a odřádkuje
 // nefunkční konstanty - uvnitř uvozovek
 // se chovají jako obyčejný text
 echo "Firma nazev nr"; // vypíše "Firma NAZEV NR"
?>
```
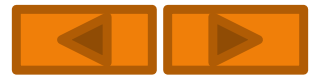

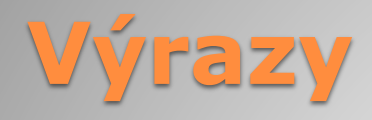

**Aritmetické operátory** jsou nám již známe např. z programu Excel – základní matematické operace(+ - \* / ) Př.

```
$promenna="vyraz1"+"vyraz2" - přiřazení
```

```
Inkrementace (přírůstek) - (++)
Dekrementace (úbytek) – (--)
Rovná se - (==); Nerovná se - (!=), nebo (<>)
Logické operátory
```
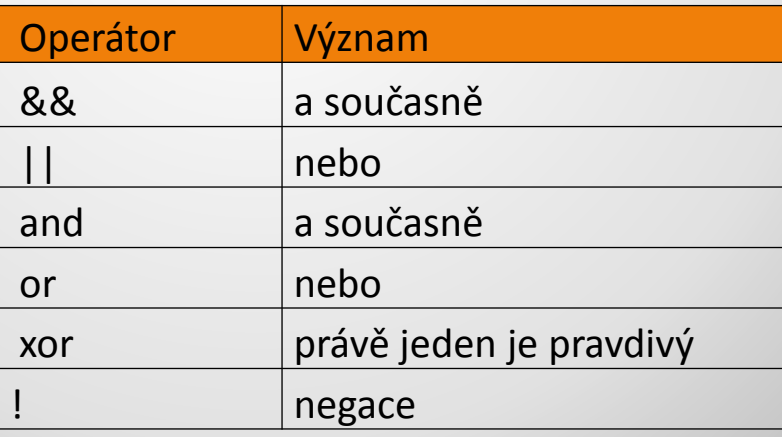

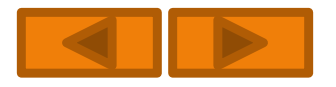

```
Výrazy 
Př.
\langle$a=1; $b=2;if($a>0 && $a<100) // výsledek true
  echo "Proměnná z intervalu (0;100).";
 if($a>0 || $b>0) // výsledek true
  echo "<br>>>be proměnné jsou kladné.";
 if(($a>0 && $b>0) xor (!$a)) // výsledek true
  echo "<br>Obě proměnné \$a a \$b jsou kladné nebo \$a je
nula.";
```

```
$b=0;if($b!=0 && $a/$b) // výsledek false
 echo "<br>Proběhlo dělení";
else
 echo "<br>Nemusíte se bát, dělení nulou je hlídáno.";
```
?>

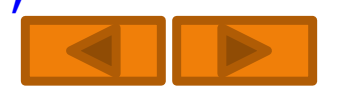

**Řídící struktury** Větvení programu: 1. Příkaz **IF** Blok příkazů Konstrukce if FALSE TRUE Podmínka

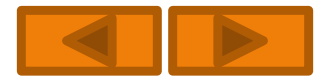

# **Řídící struktury**

Větvení programu:

#### 2. Příkaz **IF - ELSE**

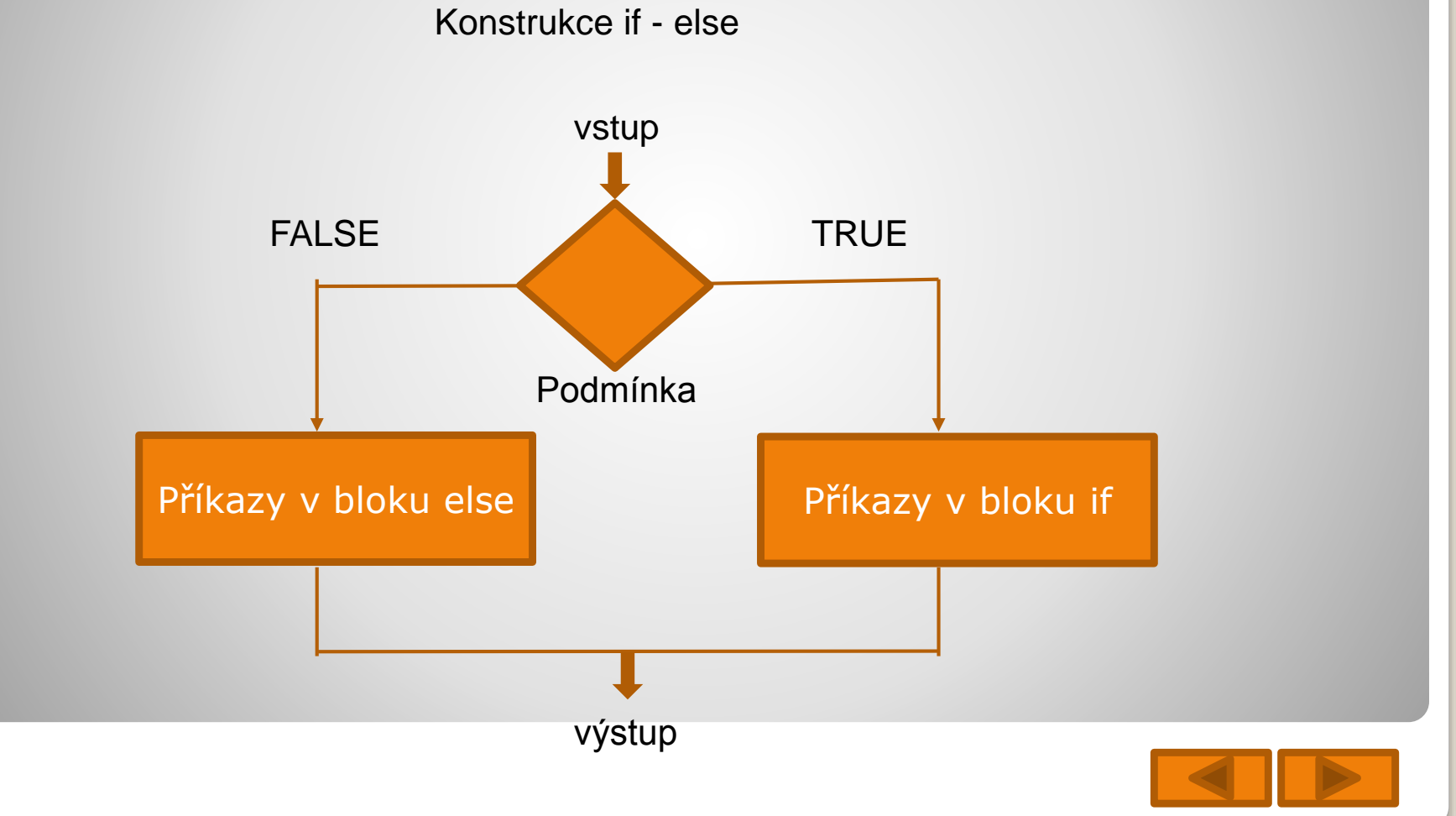

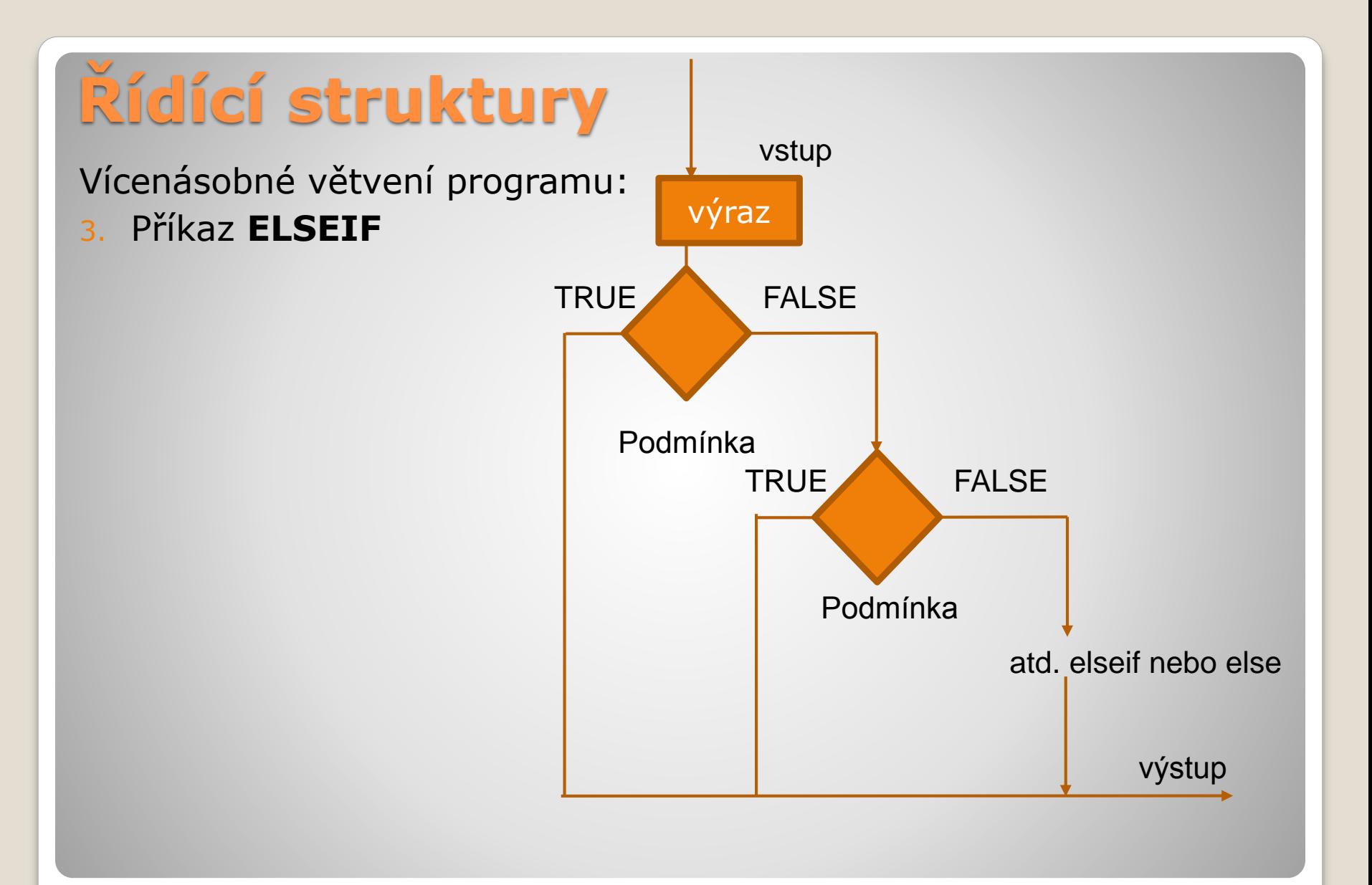

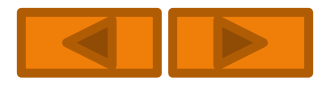

## **Include**

…

 Jazyk PHP umožňuje integrovat obsah jedné stránky do jiné (např. stejné menu ve všech stránkách).

```
Př. 
<body>
  <?php
    include "menu.php";
  ?>
```
Příkaz **include** vnoří stránku uvedenou v uvozovkách.

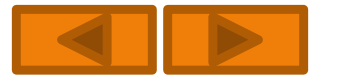

# **Funkce time() a date ()**

- V PHP je k dispozici rozsáhlá knihovna funkcí, které lze při tvorbě webových stránek využít. Většina funkcí vyžaduje další parametry, které zapisujeme do oblých závorek umístěných za názvem funkce.
- Př. Zobrazení hodnoty na monitoru <?php echo time();

?>

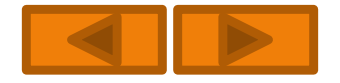